# Муниципальное автономное общеобразовательное учреждение «Октябрьская средняя общеобразовательная школа»

Рассмотрена НОУ Протокол №1 от «31» августа 2023 г.

Принята НМС Протокол № 1 от «31» августа 2023 г.

Утверждаю директор МАОУ «Октябрьская COIII» MAC  $\S$ <sup>8</sup> [E.JI. Букреева] Приказ от «51» августа 2023 г. № 147

Рабочая программа внеурочной деятельности «Моя информационная культура»

 $1-2$  класс

Рабочая программа внеурочной деятельности «Моя информационная культура» для 1-2 класса составлена на основании требований к результатам освоения программы начального общего образования, представленных в Федеральном государственном образовательном стандарте начального общего образования.

### **Содержание курса внеурочной деятельности**

#### **1 класс**

**Вводное занятие. Правила техники безопасности. Знакомство с программой курса «Моя информационная культура».** Правила поведения в компьютерном классе. Права и обязанности учащихся. Техника безопасности. Демонстрация возможностей компьютера. Организационные вопросы.

**Знакомство с графическим редактором Paint.** Первоначальные сведения о возможностях графического редактора Paint. Назначение и основные возможности графического редактора Paint. Алгоритм запуска графического редактора Paint. Интерфейс программы Paint (рабочее окно программы, панель инструментов, палитра). Запуск графического редактора Paint. Работа со справочной системой. Создание графических примитивов в Paint. Инструменты рисования. Свободное рисование.

**Проект «Новогодняя открытка». Рисуем новогоднюю открытку.** Выполнение проектной работы. Проект и основные этапы его разработки. Требования по защите проектной работы. Создание проектной работы в программе Paint. Защита проектной работы. Рефлексия.

**Основные приемы работы с компьютерной графикой.** Изменение размера рисунка. Диалоговое окно Атрибуты. Единицы измерения (пиксель, дюйм). Изменение размеров изображения. Сохранение рисунка. Алгоритм сохранения изображения. Форматы графических файлов. Создание графических примитивов в Paint и сохранение. Операции с цветом. Палитра. Сочетание цветов. Фоновый цвет. Цвет контура. Цвет заполнения. Диалоговое окно. Изменение палитры. Инструмент выбор цветов. Инструмент Ластик. Инструменты рисования линий. Создание стандартных фигур. Заливка областей. Исполнение надписей. Изменение размера просмотра. Изменение размера рисунка. Сохранение рисунка. Работа с объектами. Выбор фрагмента изображения.

**Основные приемы работы с объектами.** Выбор фрагмента изображения. Фрагмент. Инструмент Выделение и Выделение произвольной области. Режим совмещения объектов. Основные операции с фрагментом изображения. Работа в программе Paint. Монтаж рисунка из объектов. Окно программы Paint. Команда**.** Правка. Основные операции с фрагментом изображения.

**Проект «Открытка ко Дню Победы».** Выполнение проектной работы. Проект и основные этапы его разработки. Требования по защите проектной работы. Создание проектной работы в программе Paint. Защита проектной работы. Рефлексия

**Подведение итогов.** Поверка знаний теоретического материала, умений и навыков работы с графическим редактором Paint. Выявить качество усвоения изученного материала по теме: «Графический редактор Paint». Проверить умение работать на компьютере. Рефлексия.

### **2 класс**

 **Вводное занятие. Правила техники безопасности. Знакомство с программой курса «Моя информационная культура».** Правила поведения в компьютерном классе. Права и обязанности учащихся. Техника безопасности. Демонстрация возможностей компьютера. Организационные вопросы.

**Новые возможности графического редактора Paint. С**ведения о возможностях графического редактора Paint. Назначение и основные возможности графического редактора Paint. Алгоритм запуска графического редактора Paint. Интерфейс программы Paint (рабочее окно программы, панель инструментов, палитра). Запуск графического редактора Paint. Работа со справочной системой. Создание графических примитивов в Paint. Инструменты рисования. Свободное рисование.

**Проект «Зимняя сказка». Рисуем зимний лес.** Выполнение проектной работы. Проект и основные этапы его разработки. Требования по защите проектной работы. Создание проектной работы в программе Paint. Защита проектной работы. Рефлексия.

Основные приемы работы с компьютерной графикой**.** Изменение размера рисунка. Диалоговое окно Атрибуты. Единицы измерения (пиксель, дюйм). Изменение размеров изображения. Сохранение рисунка. Алгоритм сохранения изображения. Форматы графических файлов. Создание графических примитивов в Paint и сохранение. Операции с цветом. Палитра. Сочетание цветов. Фоновый цвет. Цвет контура. Цвет заполнения. Диалоговое окно. Изменение палитры. Инструмент выбор цветов. Инструмент Ластик. Инструменты рисования линий. Создание стандартных фигур. Заливка областей. Исполнение надписей. Изменение размера просмотра. Изменение размера рисунка. Сохранение рисунка. Работа с объектами. Выбор фрагмента изображения.

**Основные приемы работы с графикой.** Выбор фрагмента изображения. Фрагмент. Инструмент Выделение и Выделение произвольной области. Режим совмещения графиков. Основные операции с фрагментом изображения. Работа в программе Paint. Монтаж рисунка из графиков. Окно программы Paint. Команда**.** Правка. Основные операции с фрагментом изображения.

**Основные приемы работы с объектами.** Выбор фрагмента изображения. Фрагмент. Инструмент Выделение и Выделение произвольной области. Режим совмещения объектов. Основные операции с фрагментом изображения. Работа в программе Paint. Монтаж рисунка из объектов. Окно программы Paint. Команда**.** Правка. Основные операции с фрагментом изображения.

 **Приключения в цветочном городе».** Проект «Выполнение проектной работы. Проект и основные этапы его разработки. Требования по защите проектной работы. Создание проектной работы в программе Paint. Защита проектной работы. Рефлексия

**Подведение итогов.** Поверка знаний теоретического материала, умений и навыков работы с графическим редактором Paint. Выявить качество усвоения изученного материала по теме: «Графический редактор Paint». Проверить умение работать на компьютере. Рефлексия.

#### **Планируемые результаты освоения курса внеурочной деятельности**

Изучение курса внеурочной деятельности «Моя информационная культура» направлено на достижение учащимися личностных, метапредметных, предметных результатов.

**Личностные результаты** освоения программы отражают готовность учащихся руководствоваться ценностями и приобретение первоначального опыта деятельности на их основе, в том числе в части:

#### **Гражданско-патриотического воспитания:**

становление ценностного отношения к своей Родине - России;

осознание своей этнокультурной и российской гражданской идентичности;

сопричастность к прошлому, настоящему и будущему своей страны и родного края;

уважение к своему и другим народам;

первоначальные представления о человеке как члене общества, о правах и ответственности, уважении и достоинстве человека, о нравственноэтических нормах поведения и правилах межличностных отношений.

#### **Духовно-нравственного воспитания:**

признание индивидуальности каждого человека;

проявление сопереживания, уважения и доброжелательности;

неприятие любых форм поведения, направленных на причинение физического и морального вреда другим людям.

### **Эстетического воспитания:**

уважительное отношение и интерес к художественной культуре, восприимчивость к разным видам искусства, традициям и творчеству своего и других народов;

стремление к самовыражению в разных видах художественной деятельности.

### **Физического воспитания, формирования культуры здоровья и эмоционального благополучия:**

соблюдение правил здорового и безопасного (для себя и других людей) образа жизни в окружающей среде (в том числе информационной);

бережное отношение к физическому и психическому здоровью.

### **Трудового воспитания:**

осознание ценности труда в жизни человека и общества, ответственное потребление и бережное отношение к результатам труда, навыки участия в различных видах трудовой деятельности, интерес к различным профессиям.

### **Экологического воспитания:**

бережное отношение к природе;

неприятие действий, приносящих ей вред.

### **Ценности научного познания:**

познавательные интересы, активность, инициативность, любознательность и самостоятельность в познании.

**Метапредметные результаты** освоения программы отражают:

### **Овладение универсальными учебными познавательными действиями:**

1) базовые логические действия:

сравнивать объекты, устанавливать основания для сравнения, устанавливать аналогии;

объединять части объекта (объекты) по определенному признаку;

определять существенный признак для классификации, классифицировать предложенные объекты;

находить закономерности и противоречия в рассматриваемых фактах, данных и наблюдениях на основе предложенного педагогическим работником алгоритма;

выявлять недостаток информации для решения учебной (практической) задачи на основе предложенного алгоритма;

устанавливать причинно-следственные связи в ситуациях, поддающихся непосредственному наблюдению или знакомых по опыту, делать выводы;

2) базовые исследовательские действия:

определять разрыв между реальным и желательным состоянием объекта (ситуации) на основе предложенных педагогическим работником вопросов;

с помощью педагогического работника формулировать цель, планировать изменения объекта, ситуации;

сравнивать несколько вариантов решения задачи, выбирать наиболее подходящий (на основе предложенных критериев);

проводить по предложенному плану опыт, несложное исследование по установлению особенностей объекта изучения и связей между объектами (часть - целое, причина - следствие);

формулировать выводы и подкреплять их доказательствами на основе результатов проведенного наблюдения (опыта, измерения, классификации, сравнения, исследования);

прогнозировать возможное развитие процессов, событий и их последствия в аналогичных или сходных ситуациях;

3) работа с информацией:

выбирать источник получения информации;

согласно заданному алгоритму находить в предложенном источнике информацию, представленную в явном виде;

распознавать достоверную и недостоверную информацию самостоятельно или на основании предложенного педагогическим работником способа ее проверки;

соблюдать с помощью взрослых (педагогических работников, родителей (законных представителей) несовершеннолетних обучающихся) правила информационной безопасности при поиске информации в сети Интернет;

анализировать и создавать текстовую, видео, графическую, звуковую, информацию в соответствии с учебной задачей;

самостоятельно создавать схемы, таблицы для представления информации.

### **Овладение универсальными учебными коммуникативными действиями:**

1) общение:

воспринимать и формулировать суждения, выражать эмоции в соответствии с целями и условиями общения в знакомой среде;

проявлять уважительное отношение к собеседнику, соблюдать правила ведения диалога и дискуссии;

признавать возможность существования разных точек зрения;

корректно и аргументированно высказывать свое мнение;

строить речевое высказывание в соответствии с поставленной задачей;

создавать устные и письменные тексты (описание, рассуждение, повествование);

готовить небольшие публичные выступления;

подбирать иллюстративный материал (рисунки, фото, плакаты) к тексту выступления;

2) совместная деятельность:

формулировать краткосрочные и долгосрочные цели (индивидуальные с учетом участия в коллективных задачах) в стандартной (типовой)

ситуации на основе предложенного формата планирования, распределения промежуточных шагов и сроков;

принимать цель совместной деятельности, коллективно строить действия по ее достижению: распределять роли, договариваться, обсуждать процесс и результат совместной работы;

проявлять готовность руководить, выполнять поручения, подчиняться;

ответственно выполнять свою часть работы;

оценивать свой вклад в общий результат;

выполнять совместные проектные задания с опорой на предложенные образцы.

# **Овладение универсальными учебными регулятивными действиями:**

1) самоорганизация:

планировать действия по решению учебной задачи для получения результата; выстраивать последовательность выбранных действий;

2) самоконтроль:

устанавливать причины успеха/неудач учебной деятельности;

корректировать свои учебные действия для преодоления ошибок.

# **Предметные результаты**

### **1 класс**

соблюдать требования к организации компьютерного рабочего места, требования безопасности и гигиены при работе со средствами ИКТ; запускать на выполнение программу, работать с ней и закрывать программу;

вводить информацию с помощью клавиатуры и мыши.

# **2 класс**

соблюдать требования к организации компьютерного рабочего места, требования безопасности и гигиены при работе со средствами ИКТ; запускать на выполнение программу, работать с ней и закрывать программу;

вводить информацию с помощью клавиатуры и мыши;

познакомить с основными приемами работы с компьютерной графикой.

# **Тематическое планирование**

**1 класс**

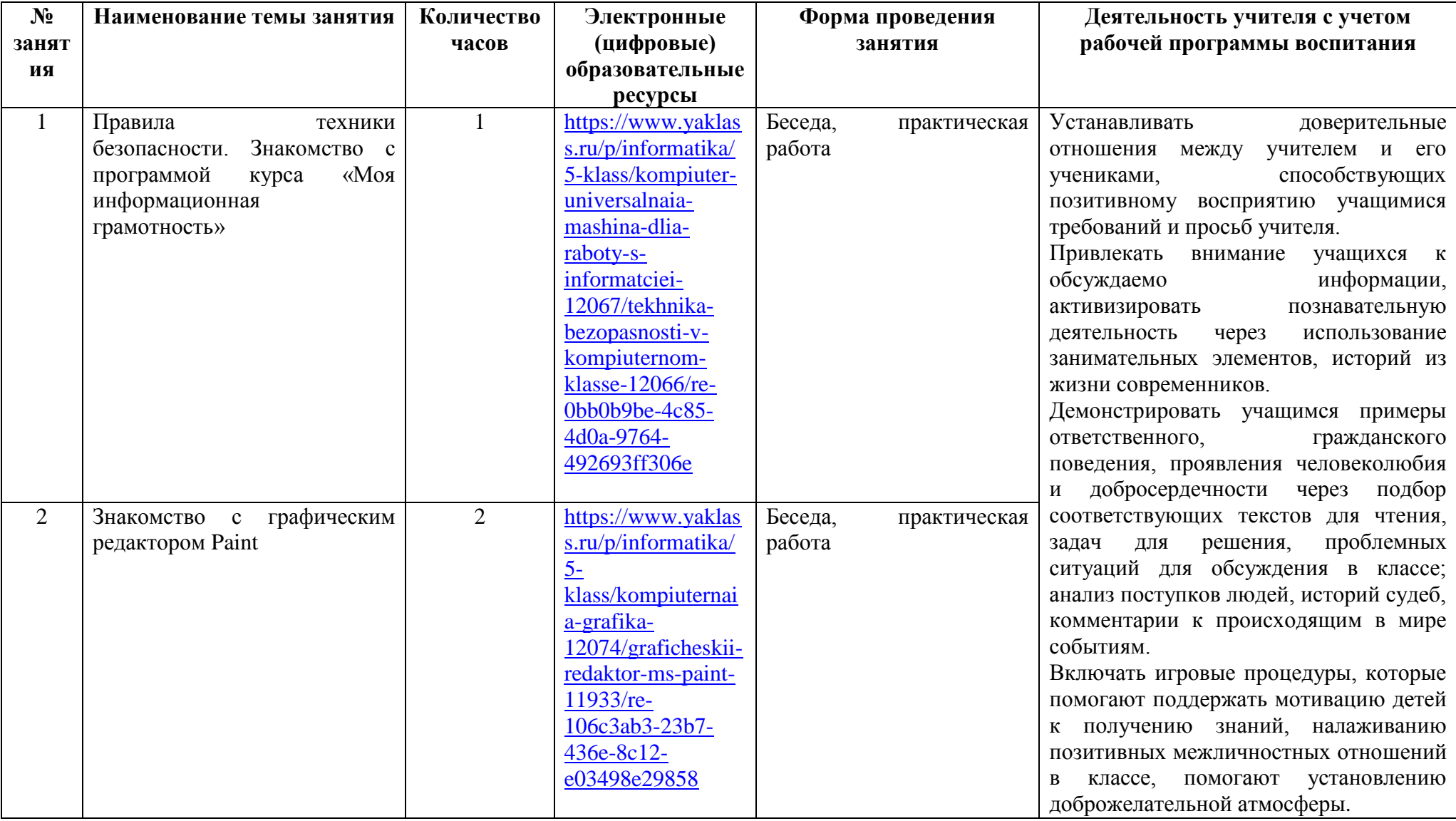

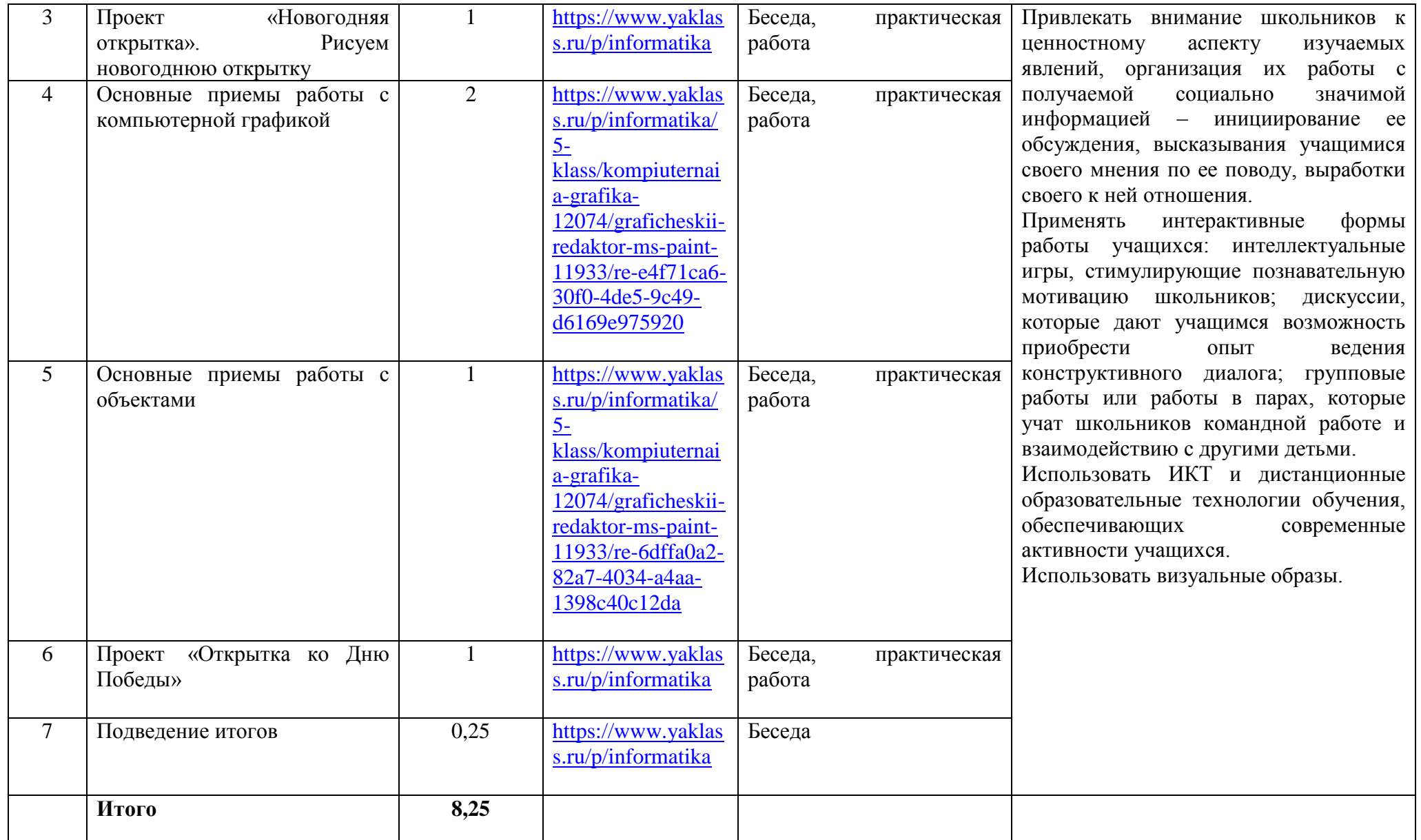

# **Тематическое планирование**

**2 класс**

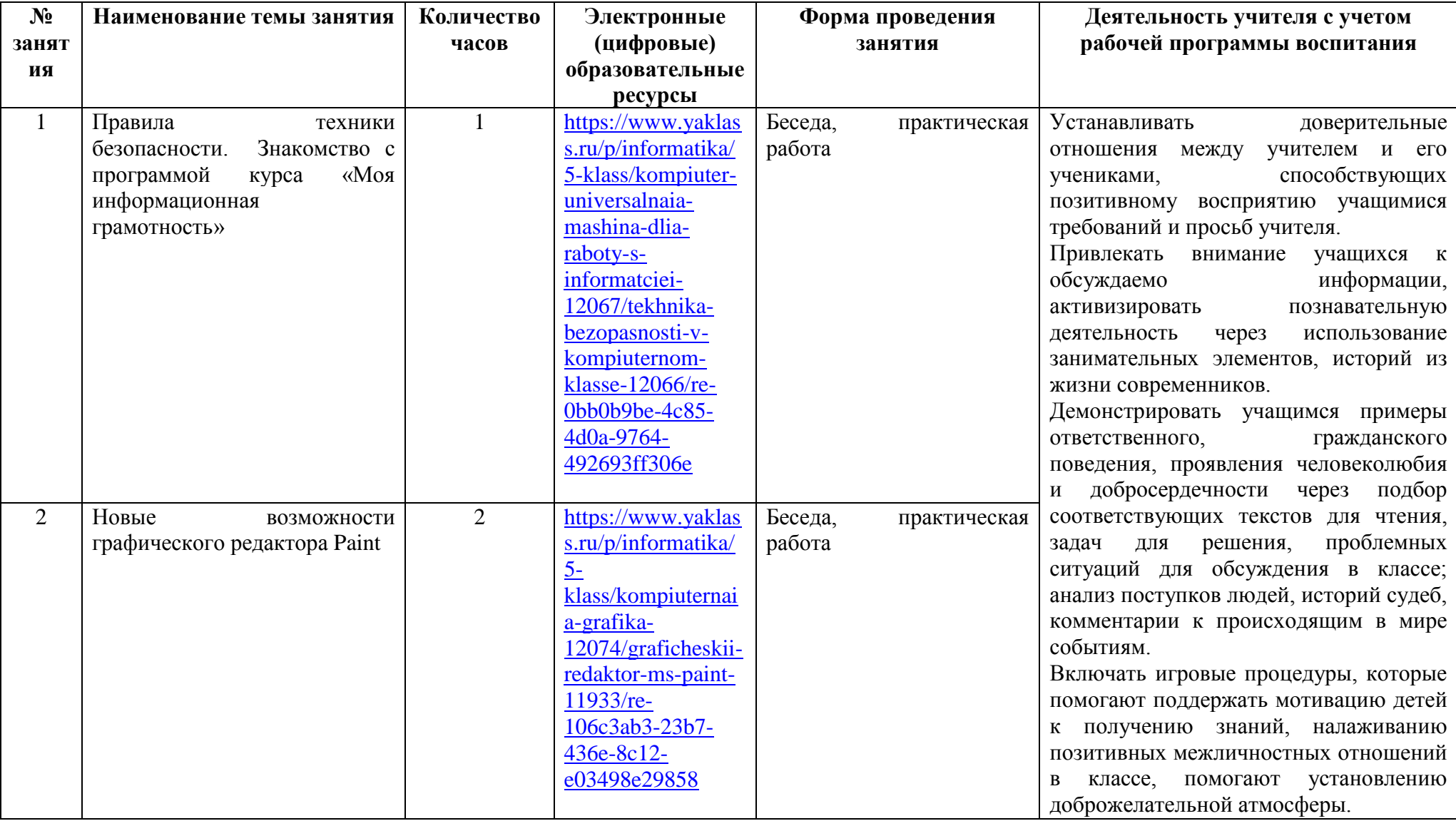

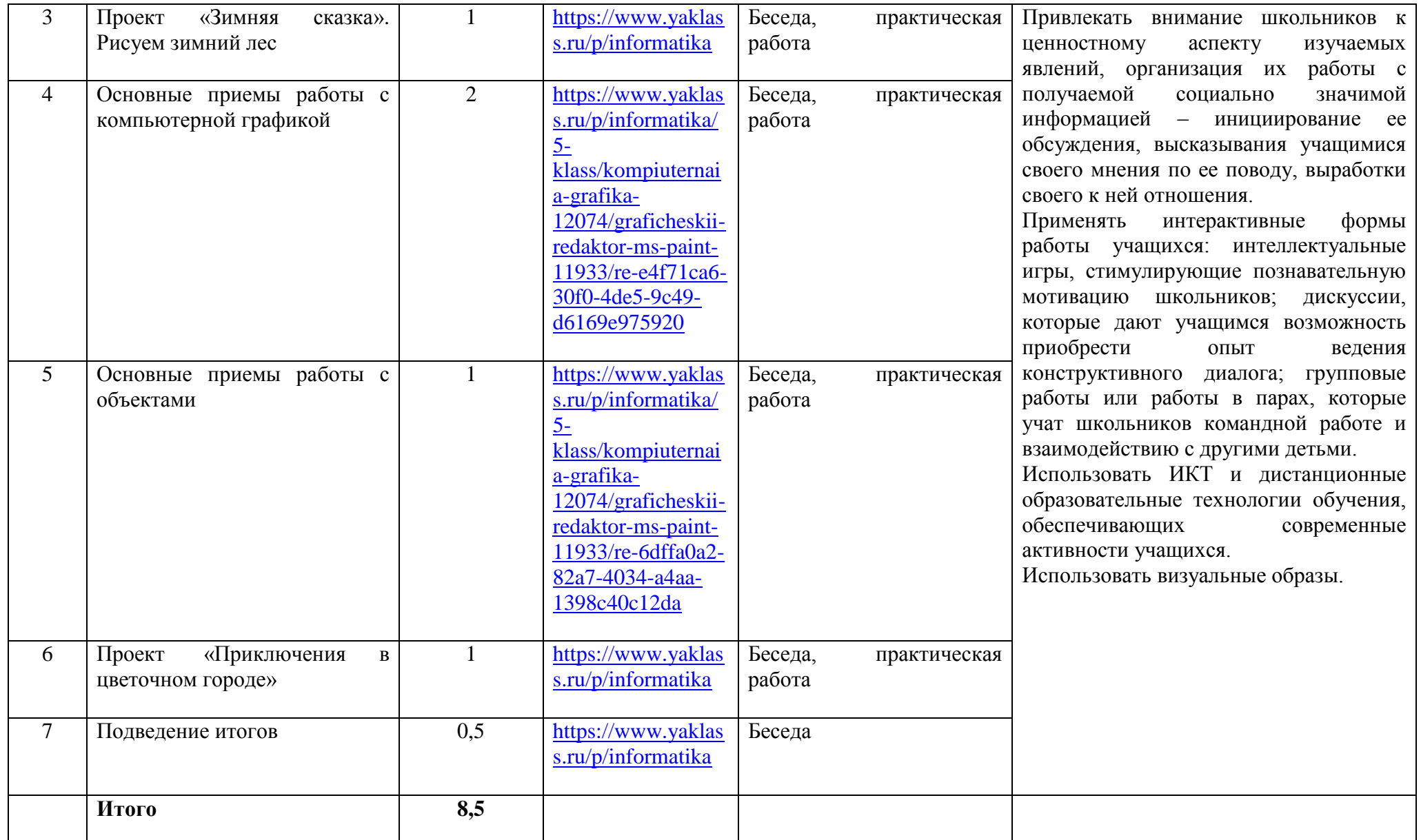